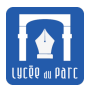

### **Introduction**

*Si on dispose d'un tableau d'éléments comparables, on a vu qu'une recherche dichotomique est efficace : l'ordre de grandeur en nombre de comparaisons est le nombre de chiffres en base* 2 *de la taille du tableau, on parle de coût logarithmique. Néanmoins une condition nécessaire est que le le tableau soit trié. Dans ce cours on présente quelques algorithmes de tri et on examine certaines de leurs propriétés. Les fonctions de tri sont testées sur des tableaux d'entiers mais peuvent être appliquées à des tableaux d'éléments comparables avec les opérateurs <, <=, >, >=, == et !=. De même on effectue des tris croissants mais il suffit d'inverser les opérateurs de comparaison pour obtenir des tris décroissants.*

*Sources :*

- *« Manuel de première NSI » de Balabonski, Filliâtre, N'Guyen chez Ellipses.*
- *« Introduction to programming in Python » de Sedgewick, Wayne, Dondero chez Addison-Wesley.*

*Tous les codes sont à compléter dans ce notebook Capytale :*

*[https: // capytale2. ac-paris. fr/ web/ c-auth/ list? returnto= /web/ code/ 967c-255137](https://capytale2.ac-paris.fr/web/c-auth/list?returnto=/web/code/967c-255137)*

## **1 Quelques outils**

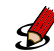

#### **Exercice 1** *Déterminer si un tableau est trié dans l'ordre croissant*

Compléter le code de la fonction tri\_croissant(tab) la spécification est donnée ci-dessous. Un jeu de tests unitaires est fourni.

```
✞ ☎
def tri_croissant(tab):
   "'' ""
   Détermine si le tableau d'entiers tab
   est trié dans l'ordre ct[0:1] trié et t[0:1] <= t[i+1:n]roissant
   Parameters:
      tab : tableau d'entiers
      Précondition : len(tab) > 0
   Returns: booléen
   "" "" ""
   assert len(tab) > 0........................
   ........................
   ........................
   ........................
      ........................
   ........................
```
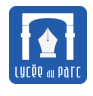

✝ ✆

### **Exercice 2** *Fonction mystère*

Renommer et spécifier la fonction mystere(tab) ci-dessous :  $\sqrt{2}$   $\sqrt{2}$   $\sqrt{2$ 

```
import random
def mystere(tab):
   n = len(tab)for i in range(n):
       r = \text{random.random}(i, n)tmp = tab[r]tab[r] = tab[i]tab[i] = tmp
```
........................

### **Exercice 3** *Comparer deux tableaux*

Compléter la fonction compare\_tab(tab1, tab2) qui prend en paramètres deux tableaux d'entiers avec la précondition qu'ils soient triés dans l'ordre croissant et de même taille, et détermine s'ils comportent les mêmes éléments. Un jeu de tests unitaires est fourni.

✝ ✆

```
✞ ☎
def compare_tab(tab1, tab2):
   "''"Détermine si les tableaux d'entiers tab1
   et tab2 triés et de même taille
   comportent les memes éléments
   Parameters: tab1, tab 2: tableaux d'entiers
   Returns: booléen
   "" "" ""
      ..........................................
      ..........................................
      ..........................................
      ..........................................
      ..........................................
      ..........................................
      ..........................................
      ..........................................
   ..........................................
✝ ✆
```
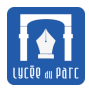

# **2 Algorithme de tri par sélection**

Soit une fonction tri selection(t) qui applique le **tri par sélection** (ordre croissant) à un tableau t. • **Paramètre d'entrée :** Un tableau t contenant *n* éléments comparables de même type.  $0$  i t éléments déjà triés | éléments plus grands non triés • **Description :** Le **tri par sélection** dans l'ordre croissant parcourt le tableau de gauche à droite. Le tableau est séparé en deux parties : les éléments déjà triés et à leur place définitive sont à gauche et la partie droite contient tous les autres éléments plus grands et non triés. À chaque itération on recherche le plus petit élément de la partie non triée pour l'échanger avec le premier élément non trié (d'index i), ainsi on étend par la droite la partie triée d'un élément. Pour visualiser une trace d'exécution : <https://professeurb.github.io/articles/tris/>  $\overline{a}$   $\overline{a}$   $\overline{$  $_1$  def tri selection(t):  $_2$  n = len(t) 3 #boucle externe  $_{4}$  for i in range(0, n):  $\mathbf{t}$   $\mathbf{t}$  =  $\mathbf{t}$  =  $\math$  $6$  #boucle interne de recherche de l'index du minimum dans  $t[i:n]$  $7$  imin = recherche\_index\_min(t, i)  $\vert s \vert$  #postcondition de boucle interne : t[imin] = min(t[i:n]) 9 #echange de t[i] et t[imin]  $_{10}$  echange(t, i, imin) **Point de cours 1** *Spécification du tri par sélection*

• **Sortie :** Le tri s'effectue **en place** c'est-à-dire que les éléments du tableau t sont déplacés à l'intérieur de la structure et le tri du tableau t le modifie par effet de bord. Ainsi la fonction ne renvoie rien, en fait None par défaut en Python.

✝ ✆

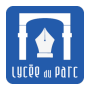

## **Exercice 4** *Exécution pas à pas le tri par sélection*

**1.** Exécuter pas à pas tri\_selection([10, 4, 5]) en complétant le tableau d'état ci-dessous où les valeurs des variables sont mesurées après l'exécution de la ligne correspondante.

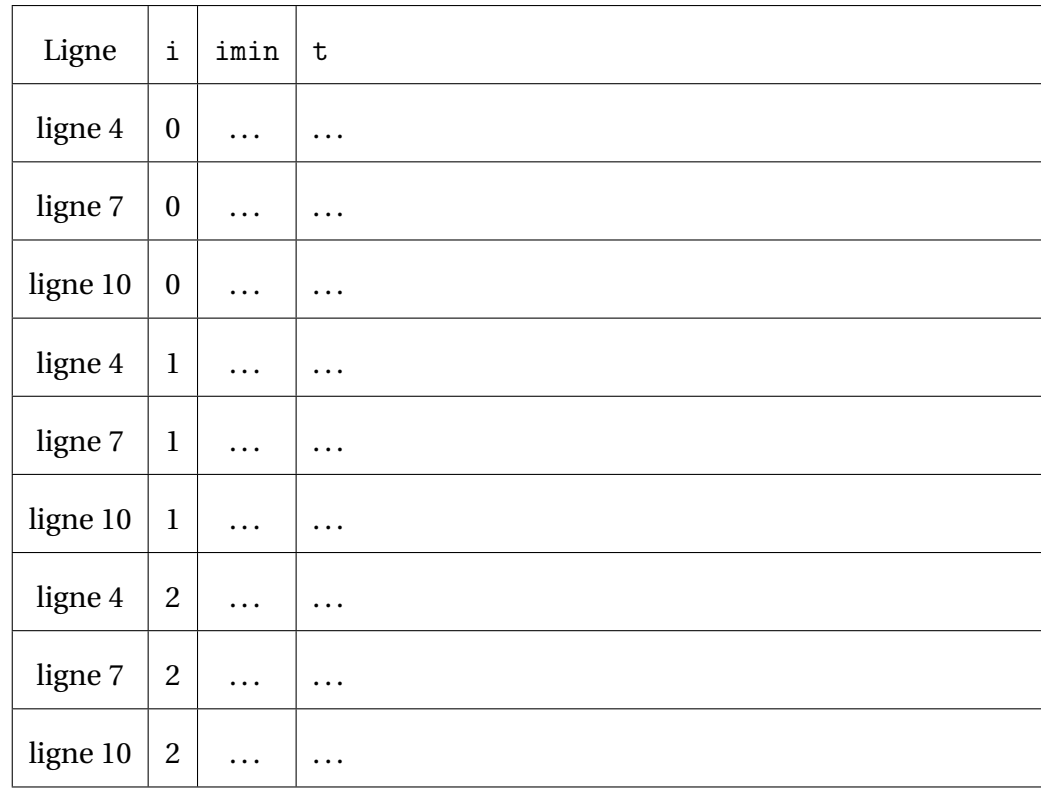

**2.** Exécuter de même pas à pas tri\_selection([4, 5, 10]) et tri\_selection([10, 5, 4]).

#### **Exercice 5** *Implémentation du tri par sélection*

- **1.** Finaliser l'implémentation de la fonction tri\_selection(t) en complétant les codes des fonctions :
	- recherche\_index\_min(t, i)
	- echange(t, a, b)

. . .

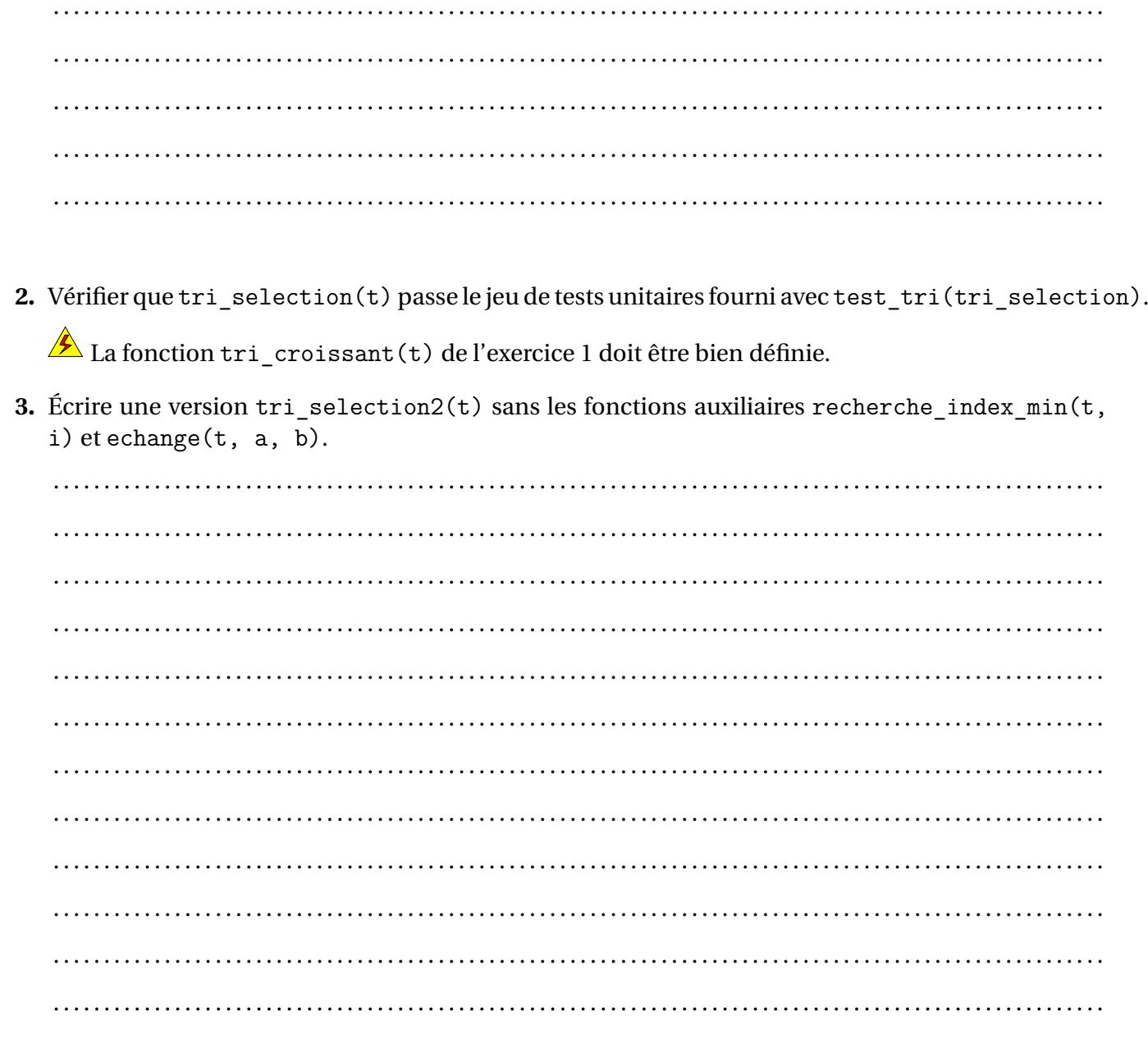

## Street & Terminaison et correction du tri par sélection

1. Soit t un tableau d'entiers quelconque, l'évaluation de tri\_selection(t) se termine-t-elle nécessairement? Pourquoi?

On démontre ainsi la terminaison de l'algorithme de tri par sélection.

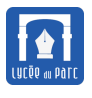

**2.** Considérons un tableau t de taille n.

Pour tout indice i de la boucle externe de tri\_selection(t) on considère la propriété  $\mathcal{P}(i)$  définie avant que le tour de boucle d'indice i s'exécute, par :

P (*i*) := « t[0:i] trié et t[O:i] <= t[i:n] »

**a.** Justifier que  $\mathcal{P}(0)$  est vraie. *On démontre ainsi que la propriété est vraie avant l'exécution de la boucle*. . . . . . . . . . . . . . . . . . . . . . . . . . . . . . . . . . . . . . . . . . . . . . . . . . . . . . . . . . . . . . . . . . . . . . . . . . . . . . . . . . . . . . . . . . . . . . . . . . . .

. . . . . . . . . . . . . . . . . . . . . . . . . . . . . . . . . . . . . . . . . . . . . . . . . . . . . . . . . . . . . . . . . . . . . . . . . . . . . . . . . . . . . . . . . . . . . . . . . . .

**b.** Soit i l'indice d'un tour de boucle entre 0 et *n*, justifier que si  $\mathcal{P}(i)$  est vraie alors  $\mathcal{P}(i+1)$  est vraie.

*On démontre ainsi que la propriété est conservée pour chaque itération de boucle*. Une propriété conservée par chaque itération de boucle s'appelle un **invariant**.

. . .

**c.** On a démontré précédemment la **terminaison** de tri\_selection(t) pour tout tableau d'entiers t. La propriété  $\mathcal{P}(i)$  est vraie avant le premier tour de boucle et c'est un **invariant** de boucle donc  $\mathcal{P}(n)$  est vraie lorsque la boucle se termine. Exprimer  $\mathcal{P}(n)$ , que peut-on dire du tableau t à la fin de l'exécution de la boucle externe ?

*On démontre ainsi la* **correction** *de l'algorithme de tri par sélection*.

. . .

### **Exercice 7** *Stabilité du tri par sélection*

Compléter le tableau ci-dessous avec la trace d'exécution de l'algorithme de tri par sélection (ordre croissant) appliqué au tableau :  $843 | 843 | 842$ On distinguera bien les deux occurrences de 843.

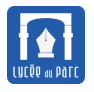

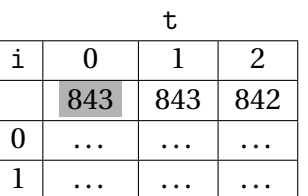

*Un algorithme de tri qui conserve l'ordre initial des éléments égaux est dit* **stable***.* L'algorithme de tri par sélection est-il stable ?

. . .

### **Méthode** *Mesure du temps d'exécution*

Voici une fonction permettant de mesurer le temps d'exécution d'une fonction de tri en place de tableau sur un échantillon de nb\_essais tableaux de taille taille\_tab.  $\overline{a}$   $\overline{a}$   $\overline{$ 

```
import time, random
def temps_echantillon(tri_en_place, taille_tab, nb_essais):
   total = 0for _ in range(nb_essais):
      tab alea = [random.random(-1000, 1000) for in range(taille tab)]debut = time.perf counter()tri en place(tab alea)
      total = total + (time.perf counter() - debut)
   return total
✝ ✆
```
## **Exercice 8** *Complexité du tri par sélection*

1. Compléter la spécification (dans la *docstring*) de la fonction test doubling ratio(tri en place, nb\_essais) fournie dans le notebook en décrivant ce qu'elle fait.

. . .

. . . . . . . . . . . . . . . . . . . . . . . . . . . . . . . . . . . . . . . . . . . . . . . . . . . . . . . . . . . . . . . . . . . . . . . . . . . . . . . . . . . . . . . . . . . . . . . . . . . . . . . .

**2.** Vérifier qu'en évaluant test\_doubling\_ratio(tri\_selection, 10), vous obtenez des résultats similaires à :

```
>>> test_doubling_ratio(tri_selection, 10)
128 2.7999999999994314
256 3.448275862069025
```
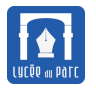

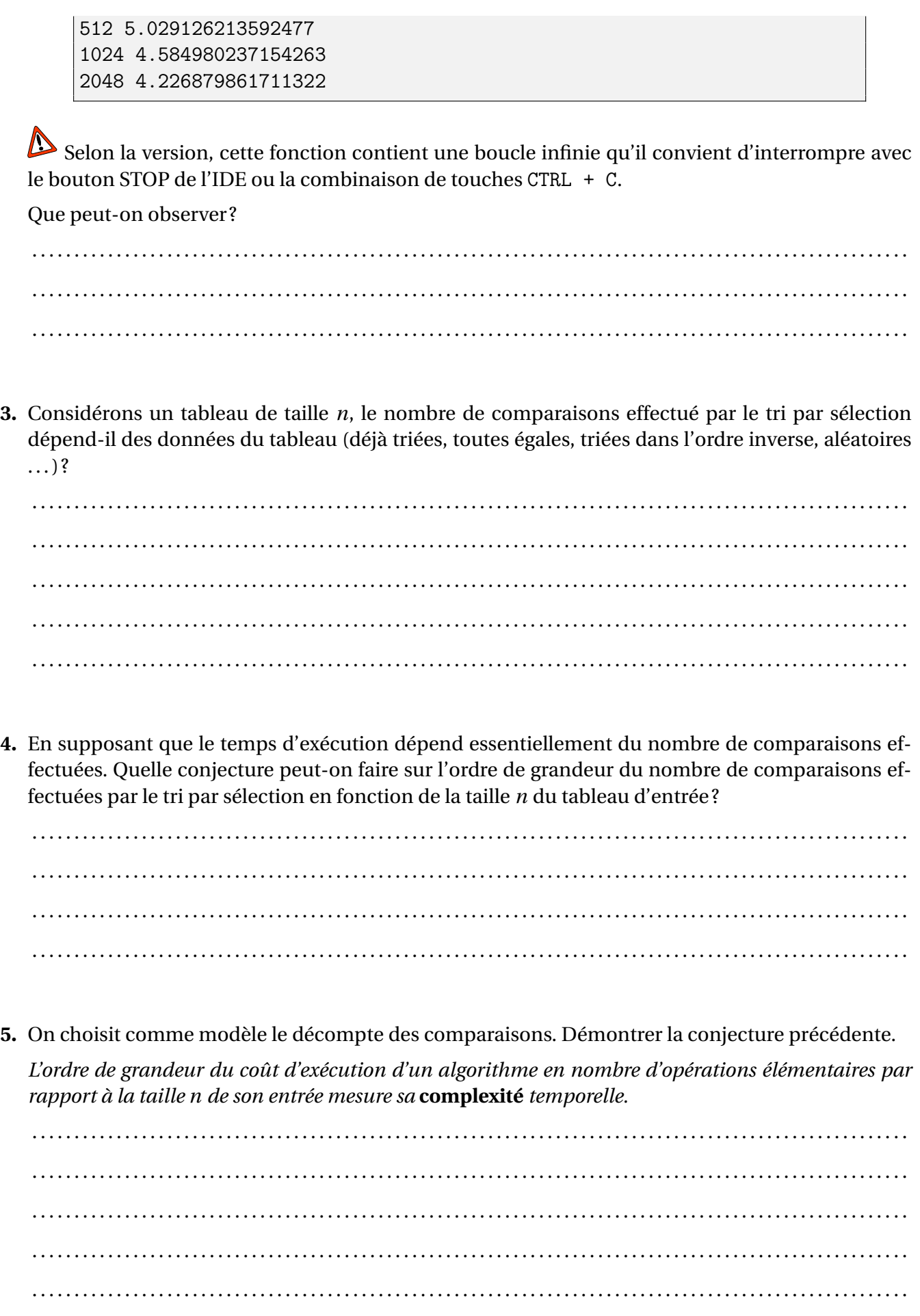

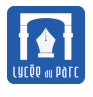

**6.** Est-il raisonnable de trier un tableau de 10<sup>6</sup> nombres avec le tri par sélection?

Vérifier en modifiant la fonction pour afficher le temps de l'échantillon courant puis en appelant test\_doubling\_ratio(tri\_selection, 1).

. . .

# **3 Algorithme de tri par insertion**

# **Point de cours 2** *Tri par insertion*

Le **tri par insertion** est aussi appelé *tri des joueurs de cartes*. Soit une fonction tri\_insertion(t) qui applique le **tri par insertion** (ordre croissant) à un tableau t.

• **Paramètre d'entrée :** Un tableau t contenant *n* éléments comparables de même type.

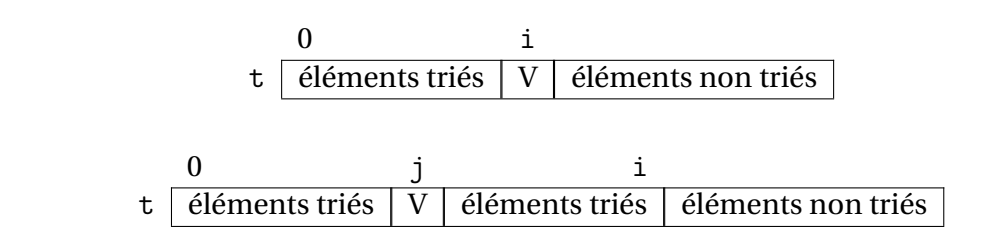

• **Description :** Le **tri par insertion** dans l'ordre croissant parcourt le tableau de gauche à droite en maintenant à gauche une partie triée et à droite une partie non triée mais à chaque itération, au lieu de rechercher le plus petit élément de la partie non triée, il prend son premier élément d'index i et l'insère à sa place dans la partie triée en décalant vers la droite les éléments plus grands. Ainsi la partie triée gagne un élément à chaque itération mais les éléments triés ne sont pas à leur place définitive comme dans le tri par sélection.

Pour visualiser une trace d'exécution : <https://professeurb.github.io/articles/tris/>  $\overline{a}$   $\overline{a}$   $\overline{$ 

```
def tri insertion(t):
  n = len(t)#boucle externe
  for i in range(1, n):
     #invariant de boucle : t[0:i] trié
     #boucle interne d'insertion de t[i] à sa place dans t[0:i]
     insertion(t, i)
✝ ✆
```
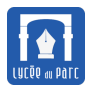

- **Terminaison :** L'algorithme se termine car il est constitué d'une boucle externe bornée qui fait varier l'index i de la partie non triée t[i:n] entre 1 et *n*−1 et d'une boucle interne while non bornée mais qui insère t[i] dans t[0:i] en au plus i échanges de place entre un élément et son voisin de gauche.
- **Invariant et correction :** Au début de l'itération i de la boucle externe, la partie t[0:i] est triée dans l'ordre croissant et l'insertion de t[i] dans t[0:i] par la boucle interne maintient cet invariant, ce qui prouve la correction.
- **Sortie :** Le tri s'effectue **en place** comme pour le tri par sélection.
- **Stabilité :** Le **tri par insertion** est stable car il n'y a pas de permutations de valeurs dans la partie non triée.
- **Complexité temporelle :** Pour un tableau t de taille *n*, l'ordre de grandeur du nombre de comparaisons qu'effectue le **tri par insertion** est ......

## **Exercice 9** *Implémentation du tri par insertion*

1. Finaliser dans le notebook, l'implémentation de la fonction tri insertion(t) en complétant le code de la fonction insertion(t, i).

. . .

**2.** Vérifier que tri\_insertion(t) passe le jeu de tests unitaires avec test\_tri(tri\_insertion).  $\hat{\mathbf{A}}$  La fonction tri\_croissant(t) de l'exercice 1 doit être bien définie.

3. Écrire une version  $tri\_insertion2(t)$  sans la fonction auxiliaire insertion(t, i).

4. Pour aller plus loin: Écrire une nouvelle version de la fonction insertion(t, i) où on effectue au plus i affectations lors de l'insertion (une permutation de  $t[j]$  et  $t[j-1]$  compte deux affectations).

### **K** Exercice 10 Complexité du tri par insertion

1. Existe-t-il des tableaux de taille  $n$  pour lequel le tri par insertion effectue au plus  $n$  comparaisons (meilleur des cas)?

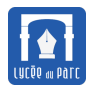

**2.** Existe-t-il des tableaux de taille *n* pour lesquels le nombre maximal de comparaisons est toujours atteint (*pire des cas*) ?

. . .

**3.** Vérifier qu'en évaluant test\_doubling\_ratio(tri\_insertion, 10), vous obtenez des résultats similaires à :

```
>>> test doubling ratio(tri insertion, 10)
128 2.9362770819578694
256 4.042328118210682
512 4.483588294003115
1024 4.38177808348038
2048 4.063818466385776
```
Selon la version, cette fonction peut contenir une boucle infinie qu'il convient d'interrompre avec le bouton STOP de l'IDE ou la combinaison de touches CTRL + C.

Que peut-on observer ?

. . .

**4.** Si on applique le tri par insertion à des tableaux aléatoires, quelle conjecture peut-on faire sur l'ordre de grandeur moyen de sa complexité temporelle en fonction de la taille *n* du tableau d'entrée ?

. . .

**5.** Pour conclure, quel est l'avantage du tri par insertion par rapport au tri par sélection ?

. . .

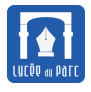

# **4 Implémentations des tris par sélection et insertion dans d'autres langages**

### **Exercice 11**

Parmi les implémentations ci-dessous en langages C ou Javascript, identifiez les algorithmes de tri par sélection ou par insertion.

```
Langage C
void mystery_sort1(int *a, int n) {
   for(size_t i = 1; i < n; ++i) {
       int tmp = a[i];
       size t j = i;
       while(j > 0 && tmp < a[j - 1]) {
           a[j] = a[j - 1];--j;}
       a[j] = \text{tmp};}
}
```
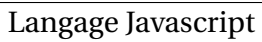

```
function mystery_sort2(nums) {
 var len = nums.length;
 for(var i = 0; i < len; i++) {
   var minAt = i;
   for(var j = i + 1; j < len; j++) {
     if(nums[j] < nums(minAt])minAt = j;}
   if(minAt != i)var temp = nums[i];nums[i] = nums(minAt];nums[minAt] = temp;
   }
 }
 return nums;
}
```
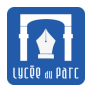

Langage Javascript

```
function mystery_sort3(a) {
   for (var i = 0; i < a.length; i++) {
       var k = a[i];
       for (var j = i; j > 0 && k < a[j - 1]; j = -)
           a[j] = a[j - 1];a[j] = k;}
   return a;
}
```

```
Langage C
```

```
void mystery sort4(int *a, int n) {
   int i, j, m, t;
   for (i = 0; i < n; i++) {
       for (j = i, m = i; j < n; j++) {
           if (a[j] < a[m]) {
              m = j;}
       }
       t = a[i];a[i] = a[m];a[m] = t;}
```
## **5 D'autres algorithmes de tris hors programme**

### **Exercice 12** *Tri par bulles*

**1.** Le **tri par bulles** consiste à balayer successivement de gauche à droite le tableau à trier en faisant remonter vers la droite le plus grand élément non trié par permutations d'éléments adjacents.

On donne une première implémentation du tri par bulles sous la forme d'une fonction qui trie en place le tableau passé en paramètre.

On utilise la fonction echange(t, a, b) définie dans l'exercice 5.  $\epsilon$  , and the contract of  $\epsilon$  and  $\epsilon$  and  $\epsilon$ 

```
def tri_bulle1(tab):
  n = len(tab)for i in range(n):
     for j in range(n - 1):
       if tab[j] > tab[j + 1]:
         echange(tab, j, j + 1)
✝ ✆
```
Exécuter tri bulle1 sur un tableau tab de valeurs [4, 3, 2] en complétant le tableau d'état cidessous avec les valeurs de tab après chaque exécution de la boucle interne pour des valeurs de i et j fixées :

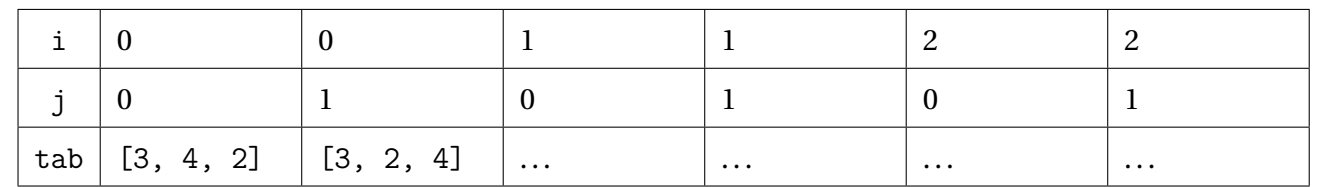

**2.** Dans le tableau d'état précédent, on observe certains tours de boucles internes inutiles. Combien de comparaisons sont effectuées par tri\_bulle1(tab) si tab est de taille *n* ?

. . .

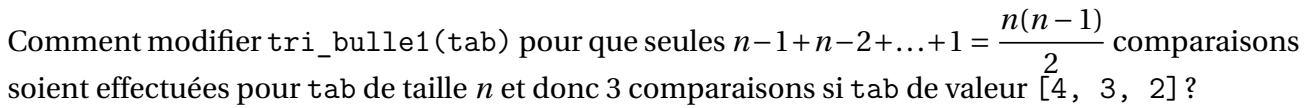

. . .

**3.** Dans l'exemple d'exécution ci-dessous, on voit que l'algorithme peut s'arrêter lorsque aucune « bulle » n'est remontée lors du dernier balayage.

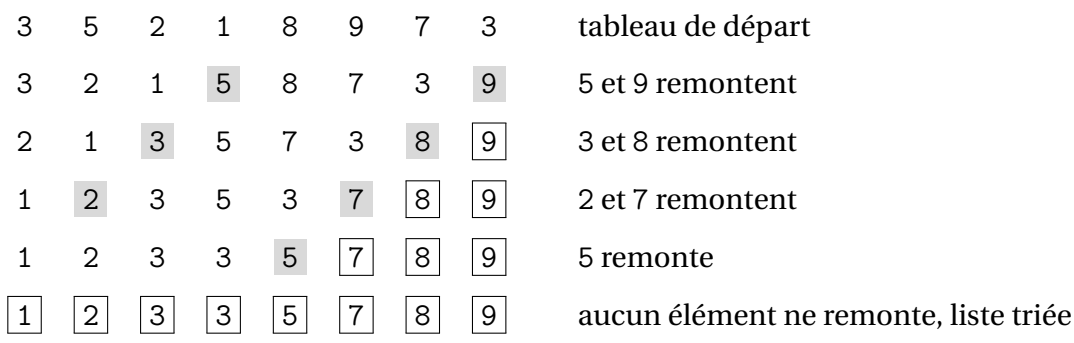

Compléter une troisième implémentation de la procédure de tri par bulles pour que le tri s'arrête si aucune permutation n'a été effectuée lors du dernier parcours du tableau.  $\overline{\phantom{a}}$   $\overline{\phantom{a}}$   $\overline{\$ 

```
def tri_bulle3(tab):
   n, i, permutation = len(tab), 0, Truewhile permutation:
       permutation = ...................
       for j in range(.............):
```

```
if tab[j] > tab[j + 1]:
       echange(tab, ....., .....)
       permutation = ...............
i = i + 1
```
### **Exercice 13** *Tri par dénombrement*

**1.** Compléter la fonction tri\_comptage(tab, binf, bsup) fournie dans tp10.py avec sa spécification et un jeu de tests unitaires qu'il faut exécuter avec test\_tri\_comptage(tri\_comptage).

✝ ✆

```
\overline{a} \overline{a} \overline{def tri_comptage(tab, binf, bsup):
       "'' """ "''Tri en place par comptage le tableau
       tab tel que pour tout 0 \le k \le len(tab)on a binf \leq tab[k] \leq bsup
       Parameters
       ----------
       tab : tableau d'entiers
      binf, bsup : int et int
       Returns
        -------
       None.
       "''''"''"histo = [0 for \_ in range(bsup - birth + 1)]# on remplit l'histogramme
       ...............................
       ...............................
       ...............................
       ...............................
       ...............................
       ...............................
       # on reconstitue le tableau
       ...............................
       ...............................
       ...............................
       ...............................
       ...............................
       ...............................
\qquad \qquad \bullet \qquad \bullet \
```
**2.** Mesurer l'évolution du temps d'exécution avec la fonction tri\_comptage\_mille qui fixe les bornes de

tri comptage à −1000 et 1000. Quelle conjecture peut-on faire sur l'ordre de grandeur de la complexité temporelle du tri par comptage ? Donner un argument qui permet de la justifier.  $\overline{\phantom{a}}$   $\overline{\phantom{a}}$   $\overline{\$ 

```
def tri comptage mille(tab):
   return tri_comptage(tab, -1000, 1000)
```
<span id="page-16-0"></span>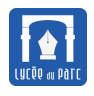

✝ ✆ . .

# **6 Fonctions de tri de la bibliothèque Python**

### **Point de cours 3**

Il existe deux fonctions pour trier un tableau tab en Python.

- ☞ sort réalise un *tri en place*, c'est une méthode des objets de type list qui s'applique avec la syntaxe tab.sort() : elle modifie le tableau tab et renvoie None.
- ☞ sorted réalise un *tri externe*, elle renvoie un nouveau tableau trié et s'applique avec la syntaxe sorted(tab).

Le paramètre optionnel reverse = True permet pour sort et sorted un tri dans l'ordre décroissant, par défaut l'ordre croissant est appliqué.

```
>>> tab = [3, 1, 4, 1, 5]>>> tab.sort()
>>> tab
[1, 1, 3, 4, 5]
\Rightarrow t1 = [3, 1, 4, 1, 5]
>>> t2 = t1[:]\gg t1.sort()
>>> t1
[1, 1, 3, 4, 5]
>>> t2
[3, 1, 4, 1, 5]
\gg t3 = sorted(t2)
>>> t3
[1, 1, 3, 4, 5]
>>> t2
[3, 1, 4, 1, 5]
>>> sorted(t2, reverse = True)
[5, 4, 3, 1, 1]
```